# **Set Printer PAGESIZE**

## Description

The PAGESIZE message is used to change the width and height of the page. The width and height is the actual page size, and does not include the margins or indents, so the actual printable area is equal to the page height and width minus the margins and indents.

### **Parameters**

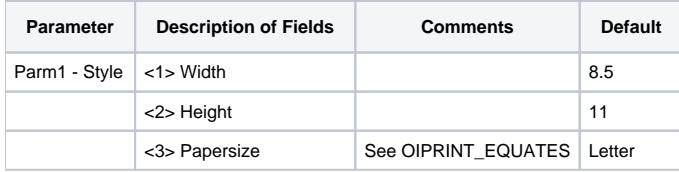

#### Remarks

See the [OIPRINT\\_EQUATES](https://wiki.srpcs.com/display/InsertRecords/OIPRINT_EQUATES) in the SYSPROCS table for more information on papersize equates.

Note that either the width and height, or the papersize, should be specified; if width and height are specified, papersize is ignored.Λ

#### See also

#### [Get\\_Printer PAGESIZE](https://wiki.srpcs.com/display/Commands/Get+Printer+function+PAGESIZE)

### Example

```
/*The following example shows how to use the PAGESIZE message to specify the width and height of the page */
declare function Set_Printer
$insert OIPRINT_EQUATES
stat = Set_Printer("INIT") ;* Start printing
stat = Set_Printer("PAGESIZE", "8.5":@fm: "11")
* Print some text at top of the page
stat = Set_Printer("TEXT","This will print on 8.5x11 paper")
stat = Set_Printer("TERM") ;* End printing
```